# **CRIBL NOTES on**

**U.S. \$FREE** 

# LOGSTREAM CHEAT SHEET

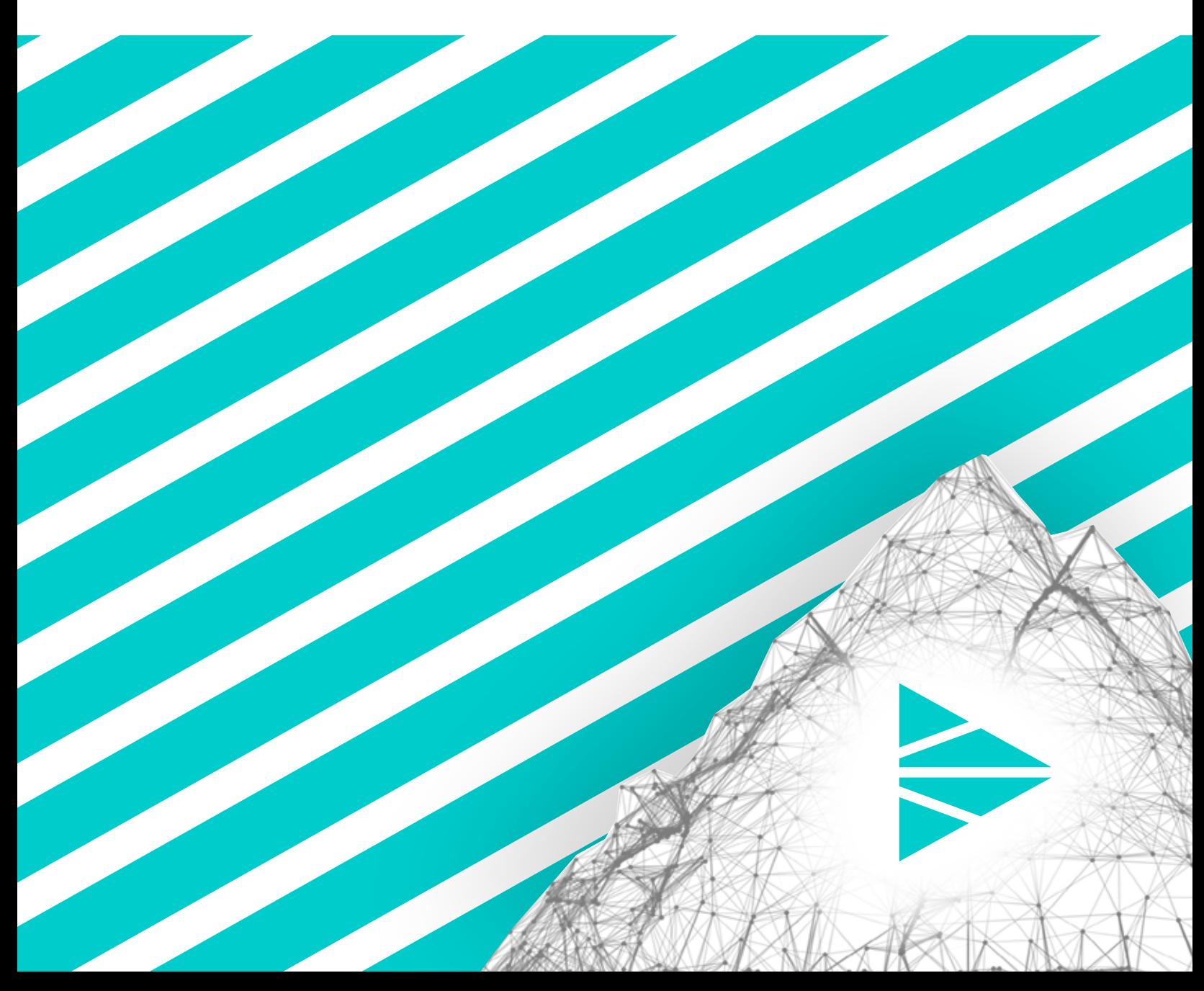

# LogStream Cheat Sheet

# **Basic Concepts**

#### **Sources**

Cribl LogStream can process data from various metric, logs, and generic event sources, including Splunk, HTTP, Elastic Beats, Kinesis, Kafka, TCP JSON etc. Depending on the Source, both **push** and **pull** methods are supported.

#### **Routes**

Routes evaluate incoming events against **filter**  expressions to find the appropriate **Pipeline** to send them to. Routes are evaluated in order, and a Route can be associated only with one Pipeline and one Destination.

A series of **Functions** is called a Pipeline, and the order in which they are executed matters. Events are delivered to the beginning of a Pipeline by a Route, and as they're processed by a Function, they are passed onto the next Function down the line. Events only move forward, towards the end of the Pipeline and eventually out of the system.

#### **Functions**

A Function is a piece of **JavaScript** code that executes on an event, and it encapsulates the smallest amount of processing that can happen to that event. E.g., a Function can replace the term foo with bar on each event. Another one can hash bar, and yet another can add a field, say,  $dc = jfk-42$  to any event from host us-nyc-42.cribl.io.

#### **Destinations**

Cribl LogStream can send data to various Destinations, including Splunk, SignalFx, Kafka, Elasticsearch, Kinesis, InfluxDB, Snowflake, Databricks, Honeycomb, Azure Blob Store, Azure EventHubs, TCP JSON, Wavefront, and many others. Destinations can be streaming (events are sent in real time) or non-streaming (events are sent in batches).

#### **Deployments**

When data volume is low, and/or the amount of processing is light, a single-instance deployment may be sufficient. To accommodate higher volume, increased processing complexity, and increased availability, Cribl LogStream can be scaled up and out across multiple instances. This is known as a **distributed deployment**.

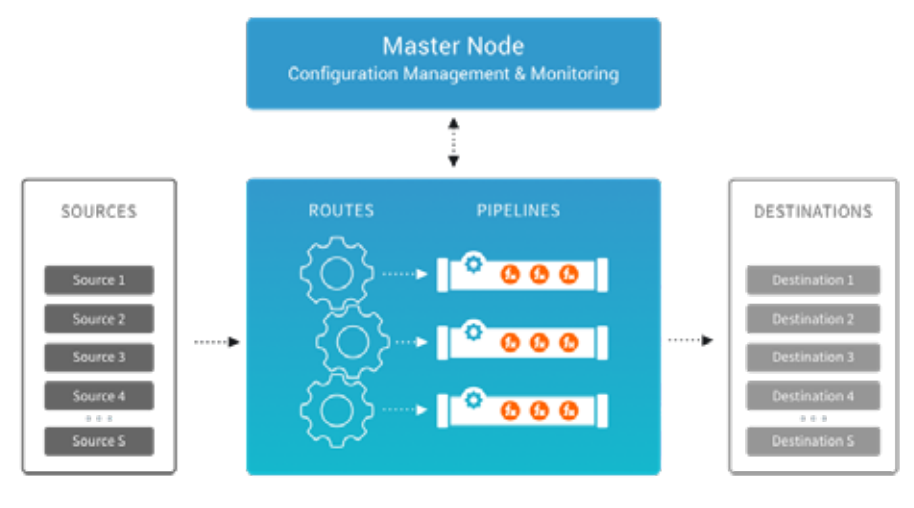

#### **Pipelines Scaling and Sizing**

Expected resource utilization will be proportional to how much overall processing is occurring. For instance, a Function that adds a static field will likely perform faster than one that applies a regex to finding and replacing a string. Cribl's current sizing guidance is **400GB thru/day/CPU**. For example:

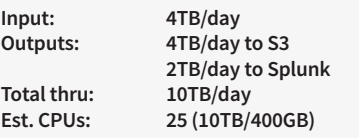

#### **Event Model**

All data processing is based on discrete data entities commonly known as **events**. An event is generally defined as a collection of key/value pairs (fields). Some Sources deliver discrete events directly, while others might deliver bytestreams that need to be broken up by Event Breakers. The internal representation of a Cribl LogStream event looks like this:

**{ "\_raw": "<body of non JSON parse-able event>", "\_time": "<timestamp in UNIX epoch format>", "\_\_inputId": "<Source of the event>", "\_\_other1": "<Internal field1>", "\_\_other2": "<Internal field2>", "\_\_otherN": "<Internal fieldN>", "key1": "<value1>",** "key2": "<value2>"  **"key3": "<value3>", "keyN": "<valueN>", "...": "..."** 

**}**

Fields that with start with a double underscore are internal to LogStream. For example, syslog sources add both an *\_\_inputId* and a

srcIpPort field to each event. Internal fields can be used in a Pipeline, but are not passed down to Destinations. If an event cannot be JSON-parsed, all of its content will be assigned to the \_raw field. If a timestamp is not configured, or cannot be extracted from an event, LogStream will assign the current time (in UNIX epoch format) to  $time$ .

#### **Filters and Value Expressions**

You can use JavaScript filters and other value expressions to configure LogStream's Routes and built-in Functions. Expressions are syntactically valid units of code that resolve to a **value**. Conceptually, LogStream supports two types of expressions: Some **assign a value** to a field – e.g., myAnswer=42. Others **evaluate to a value**,  $-$  e.g., (Math.random()  $*$  42). Filters are expressions that must evaluate to either true (or **truthy**) or false (or **falsy**). You can use filters in Routes to select a subset of incoming data flow, and in Functions to scope or narrow down their applicability. Some simple examples:

Filter: *Check if incoming events are from host* foo *or filename ends in* .log*:* 

host='foo' || source.endsWith('.log')

Expression: *Assign field* sourcetype *the value of*  cisco:asa *if string* %ASA *is in* \_raw*, else leave it as is.* 

/%ASA/.test(\_raw) ? 'cisco:asa' : sourcetype

## LogStream Cheat Sheet

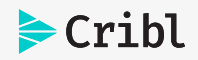

#### **Using Built-in Functions**

LogStream ships with a growing collection of highly configurable, out-of-the-box Functions. Below, we list key built-in Functions by purpose, followed by available JavaScript methods and Cribl expressions.

Create, remove, update, rename fields Functions: **Eval, Rename, Lookup, Regex Extract, Grok** 

Find & Replace, including basic sed-like, obfuscate, redact, hash etc.: **Mask, Eval**

Add GeoIP information to events: **Lookup, GeoIP**

Extract fields from structured and unstructured events: **Regex Extract, Parser**

Extract and assign timestamps: **Auto Timestamp**

Drop events: **Drop, Regex Filter, Sampling, Suppress, Dynamic Sampling** 

Sample events (e.g., high volume, low value data): **Sampling, Dynamic Sampling** 

Suppress events (e.g., remove duplicates etc.): **Suppress** 

Convert JSON arrays or XML elements into own events: **Unroll, JSON Unroll, XML Unroll**

Serialize events to CEF format (send to various SIEMs): **CEF Serializer** 

Serialize / change format (e.g., convert JSON to CSV): **Serialize** 

Flatten nested structures (e.g., nested JSON): **Flatten** 

Aggregate events in real-time (i.e. statistical aggregations): **Aggregations** 

Convert events to metrics format: **Publish Metrics, Prometheus Publisher** 

Resolve hostname from IP address: **Reverse DNS** 

### **Commonly Used Functions**

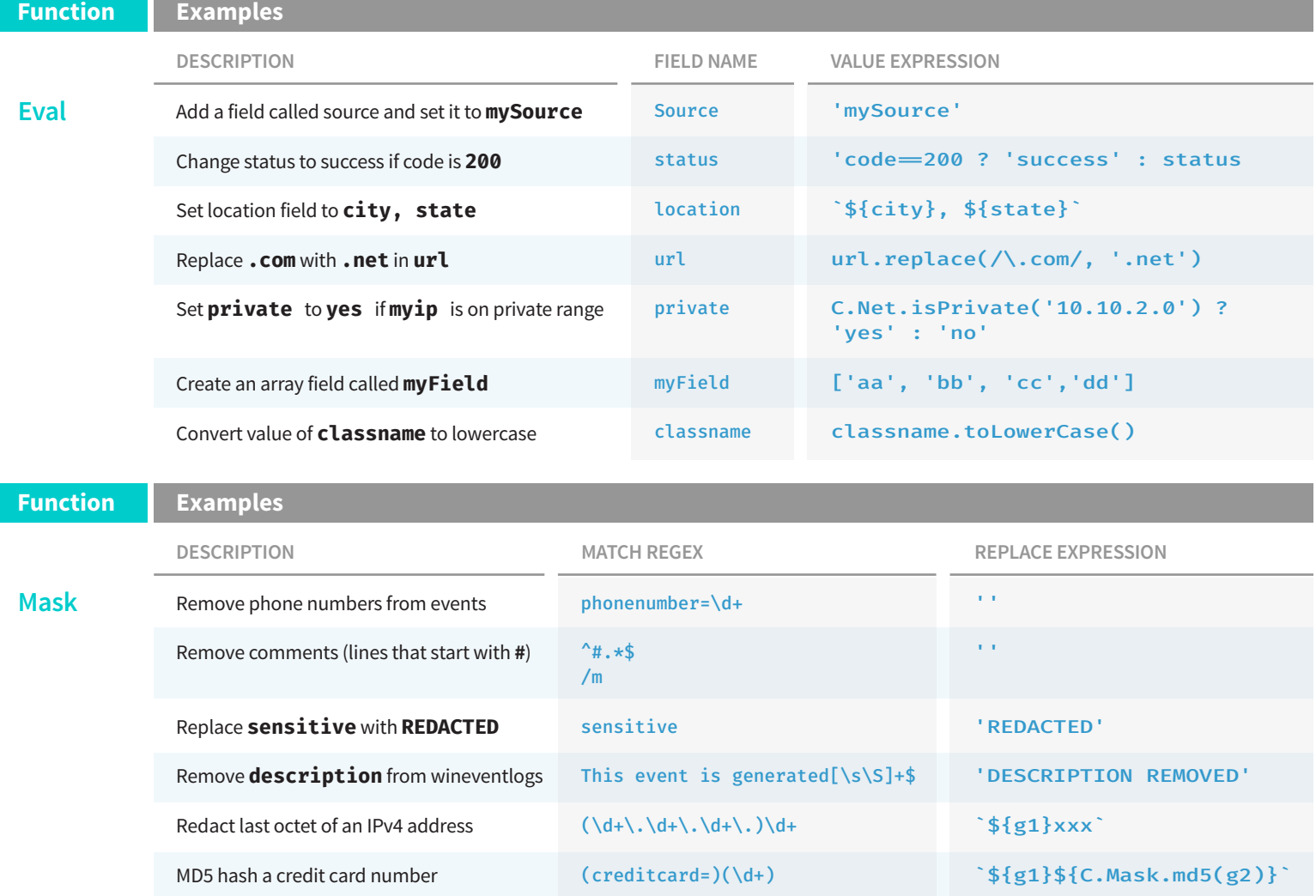

# LogStream Cheat Sheet

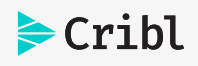

# **Commonly Used Functions (cont.)**

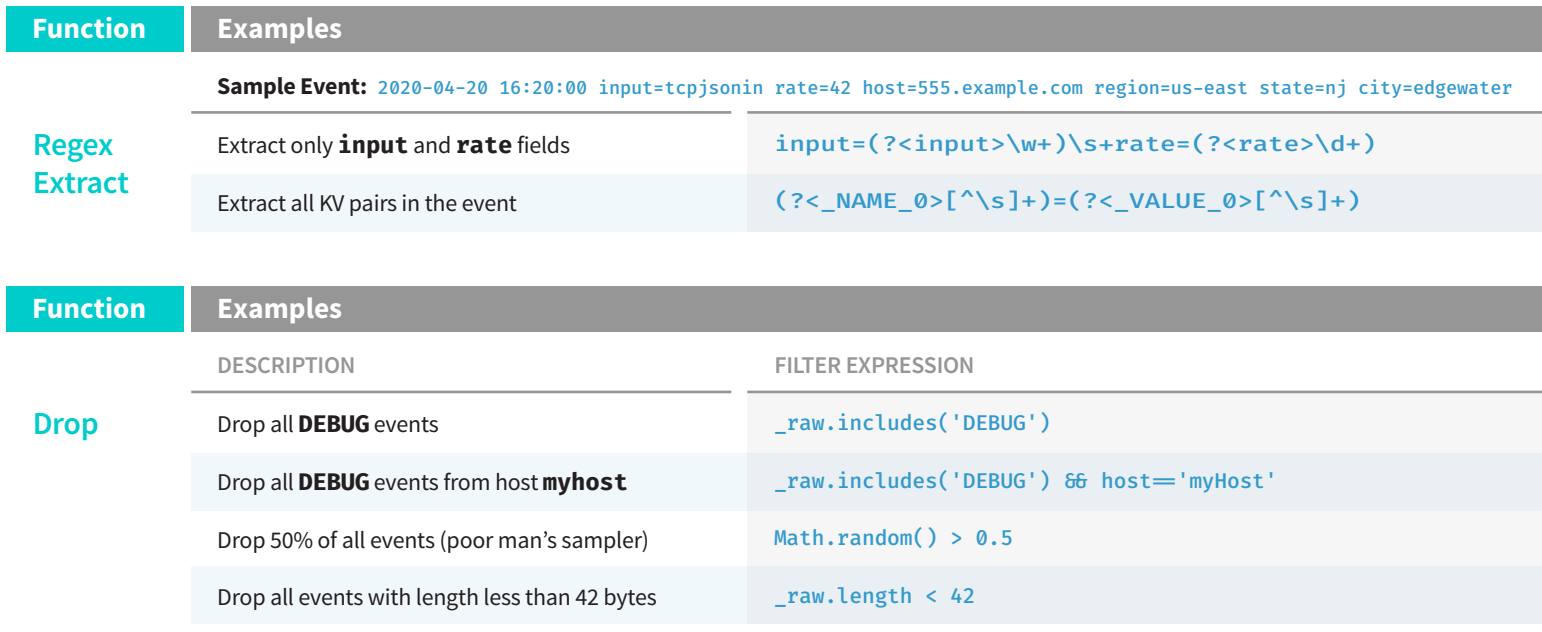

#### **Useful JS methods:**

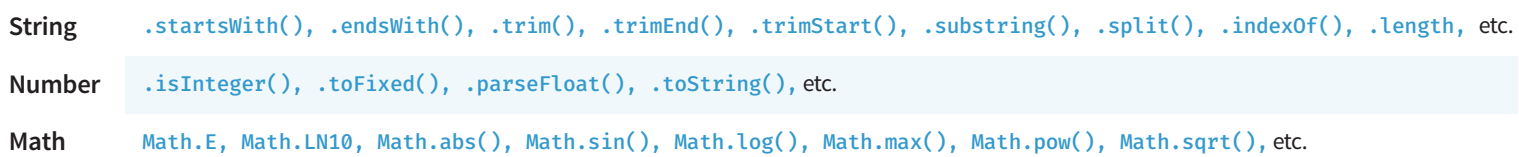

#### **Cribl Expressions:**

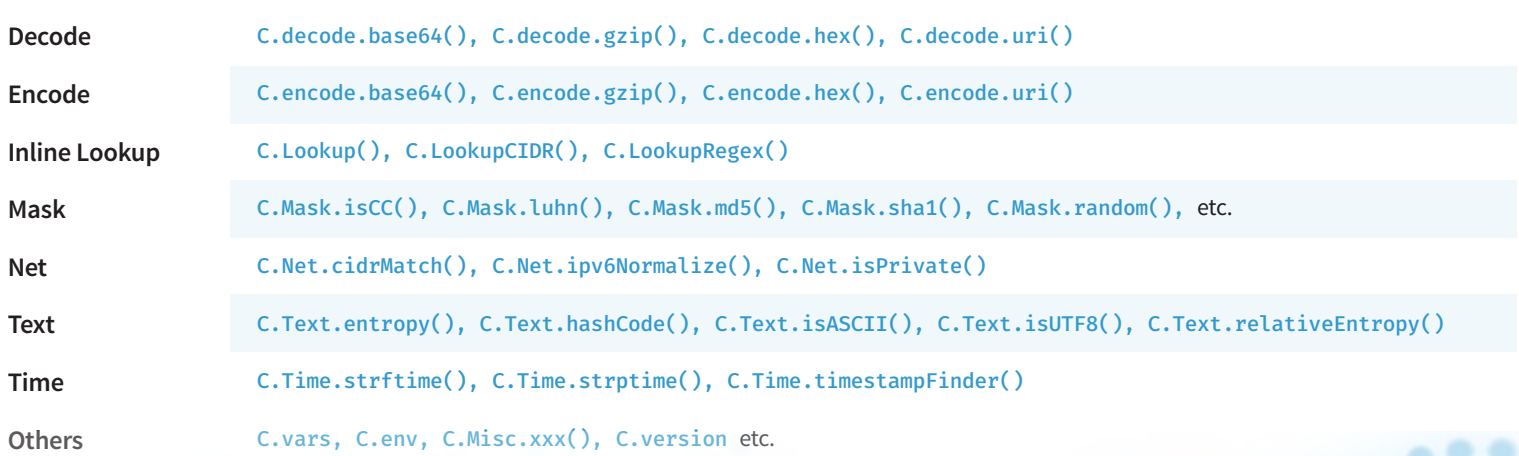